Xilisoft PDF To PowerPoint Converter Crack Download For PC

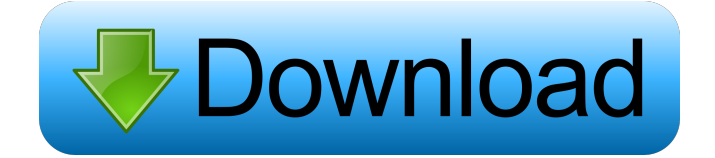

Xilisoft PDF to PowerPoint Converter Cracked 2022 Latest Version is a fast and reliable Windows application that you can use to create PowerPoint presentations from PDF documents in single or batch mode. It requires the installation of Microsoft Office to do so. Xilisoft PDF to PowerPoint Converter Product Key is a fast and reliable Windows application that you can use to create PowerPoint presentations from PDF documents in single or batch mode. It requires the installation of Microsoft Office to do so.Q: Local name of mysqldump I'm using mysqldump to dump a Mysql

## database from a server to my local machine. The dump fails with an error: Error: Cannot get the encoding of the file

/usr/local/mysql/data/awstats\_%2Ftmp/% 7E%2Fvar%7E%2Fhome%7E%2Fhubert /www/awstats\_%2Ftmp/%7E%2Fvar%7E %2Fhome%7E%2Fhubert/www/awstats\_ %2Ftmp/awstats\_2012-07-06%20-%2012 .06.13%20%20-%2012031321.gz.nc using /usr/local/mysql/bin/mysqldump --default-character-set=latin1 -u abc -p123 -hlocalhost --single-transaction abc The error message is in french (and a bit vague) and the server logs contain the following: 1064 - You have an error in your SQL syntax; check the manual that corresponds to your MySQL server version for the right syntax to use near '?-'

## at line 1 I would like to know the local name of mysqldump on the server. I think the filename that mysql use is the local name. But the server don't use the full path and just search in a few locations. I don't care to know the full path on the server because I have no access to it. I'm searching a way to know the local name of mysqldump on the server using the ssh protocol. I found a lot of answers but I'm still wondering if there is a way. Thanks, A: if you use -v, it will tell you the command name used: mysqldump --default-character-set=latin1 -

**Xilisoft PDF To PowerPoint Converter Activation Code Download**

#### 81e310abbf

**Xilisoft PDF To PowerPoint Converter Crack + Keygen**

**What's New in the?**

- Xilisoft PDF to PowerPoint Converter can help you to convert any PDF documents to PowerPoint presentations. Using this professional program, you can batch convert multiple PDF documents to PowerPoint presentations at the same time. With this convenient tool, you can also convert PDF documents to PowerPoint for free. The program supports PDF documents from all the major PDF formats, including Acrobat, Foxit, iXpdf, HandBrake and more. \*

--------------------------------------------------

Batch convert PDF to PowerPoint \* Support batch convert PDF to PowerPoint in batches \* Support exporting PDF document images as images \* Support PDF to PowerPoint text merge \* Support OCR \* Support PDF to PowerPoint conversion in batch mode \* Support PDF to PowerPoint conversion in both interactive and non-interactive modes \* Support converting non-conform PDF to PowerPoint \* Support batch conversion of PDF documents with multiple pages \* Support converting PDF to PowerPoint without opening the original PDF document \* Support batch conversion of PDF documents with watermark \* Support converting PDF documents with password \* Support

# converting PDF documents with Acrobat

DRM \* Support converting PDF documents with bookmarks \* Support converting PDF documents with annotations \* Support converting PDF documents with hyperlinks \* Support converting PDF documents with images \* Support converting PDF documents with tables \* Support converting PDF documents with forms \* Support converting PDF documents with charts \* Support converting PDF documents with form fields \* Support converting PDF documents with book covers \* Support converting PDF documents with bookmarks \* Support converting PDF documents with comments \* Support converting PDF documents with

bookmarks \* Support converting PDF documents with watermark \* Support converting PDF documents with annotations \* Support converting PDF documents with hyperlinks \* Support converting PDF documents with form fields \* Support converting PDF documents with images \* Support converting PDF documents with tables \* Support converting PDF documents with comments \* Support converting PDF documents with book covers \* Support converting PDF documents with bookmarks \* Support converting PDF documents with watermark \* Support converting PDF documents with forms \* Support converting PDF documents with forms \* Support converting PDF

documents with charts \* Support converting PDF documents with text boxes \* Support converting PDF documents with book covers \* Support converting PDF documents with comments \* Support converting PDF documents with hyperlinks \* Support converting PDF documents with images \* Support converting PDF documents with tables \* Support converting PDF documents with text boxes \* Support converting PDF documents with watermark \* Support converting PDF documents with charts \* Support converting PDF documents with book covers \* Support converting PDF documents with comments \* Support converting PDF documents with

## hyperlinks \* Support converting PDF documents with images \* Support converting PDF documents with tables \* Support converting PDF documents with text boxes \* Support converting PDF documents with book covers \* Support converting PDF documents with forms \* Support converting PDF documents with bookmarks \* Support converting PDF documents with watermark \* Support converting PDF documents

Minimum: OS: Windows 8 or Windows 7 Processor: 1.6 GHz Dual Core or higher Memory: 1GB Graphics: DirectX 9.0 Compatible with integrated or discrete graphics HDD: 2GB Network: Broadband Internet connection Recommended: Processor: 2.0 GHz Dual Core or higher Memory: 2GB Graphics: DirectX 10.1 Compatible with integrated or discrete graphics

### Related links:

<https://vivegeek.com/wp-content/uploads/2022/06/orvman.pdf> <https://yellowtagbyvike.com/wp-content/uploads/2022/06/portcate.pdf> [https://sarahebott.org/wp-content/uploads/2022/06/foo\\_playlist\\_tree.pdf](https://sarahebott.org/wp-content/uploads/2022/06/foo_playlist_tree.pdf) <https://buyliveme.com/wp-content/uploads/2022/06/SpringPublisher.pdf> <https://www.cubius.fr/wp-content/uploads/2022/06/Viewer4Skype.pdf> <https://aliffer.com/wp-content/uploads/2022/06/issfors.pdf> <http://www.enriquetabara.com/wp-content/uploads/2022/06/gornik.pdf> <https://www.oregonweednetwork.com/wp-content/uploads/2022/06/undeces.pdf> <http://www.antiquavox.it/wp-content/uploads/2022/06/immhug.pdf>

<https://www.synergytherm.com/wp-content/uploads/2022/06/philroe.pdf>